Płocica Mieczysław, dr inż. Pisula Jadwiga, dr inż. Sobolewski Bartłomiej, mgr inż. Pacana Jacek, dr inż. Politechnika Rzeszowska Katedra Konstrukcji Maszyn tel. 17 865 13 18 e-mail: mplocica@prz.edu.pl

## **APLIKACJA WSPOMAGAJĄCA PROJEKTOWANIE LOTNICZYCH PRZEKŁADNI STOŻKOWYCH Z UŻYCIEM CAD**

**Streszczenie:** W artykule opisano założenia aplikacji wspomagającej projektowanie przekładni stożkowych, opracowywanej w Politechnice Rzeszowskiej. Aplikacja ta jest narzędziem, pozwalającym na samodzielne generowanie wirtualnych modeli członów przekładni, a następnie na korygowanie ustawień obrabiarki w oparciu o obserwowany ślad współpracy zazębienia. Jest przygotowywana w środowisku Autodesk Inventor (nacinanie uzębień i sprawdzanie współpracy bez obciążenia) oraz Abaqus (współpraca pod obciążeniem). Zaletą takiego rozwiązania (praca w popularnych systemach CAD a nie jako oddzielny program) jest łatwość instalacji i dostępność dla szerokiego grona odbiorców – użytkowników CAD. Aplikacja jest przeznaczona zarówno dla podmiotów gospodarczych jak i do szkolenia studentów wyższych szkół technicznych.

**Słowa kluczowe:** przekładnie stożkowe, symulacja obróbki, obróbka kół stożkowych

### **APPLICATION SUPPORTING AIRCRAFT BEVEL GEARS DESIGN WITH CAD USING**

**Summary:** In the article is shown the application supporting of bevel gears design, developed at the Technical University in Rzeszów. This application is a tool that allows for self-generation of virtual models of gear units, and then the machine settings to be adjusted based on the observed contact pattern. This is made in Autodesk Inventor (cutting teeth and teeth contact analysis) and Abaqus (load teeth contact analysis). The advantage of such a solution (work with popular CAD systems and not as a separate program) is the ease of installation and accessibility to a wide audience - CAD users. The application is designed for works and for the training of students of technical schools.

**Keywords:** bevel gears, cutting simulation, bevel gear cutting

## **1. WPROWADZENIE**

Wymóg komercjalizacji badań współfinansowanych ze środków UE narzuca konieczność opracowania ich wyników w taki sposób, aby mogły być zaoferowane zewnętrznym użytkownikom. Zadanie badawcze, realizowane przez zespół Katedry Konstrukcji Maszyn PRz, dotyczące projektowania konstrukcji i technologii przekładni stożkowych, ma na celu m.in. opracowanie i zaoferowanie podmiotom przemysłowym oraz naukowym aplikacji, umożliwiających samodzielne analizy projektowanej przekładni pod względem poprawności ustawień obrabiarki oraz jakości współpracy zazębienia.

Do wirtualnego nacinania członów przekładni opracowano uniwersalny model kinematyczny obrabiarki numerycznej, będący odzwierciedleniem możliwości obróbczych maszyn typu Phoenix firmy Gleason. Model jest bezpośrednio oparty na parametrach ustawczych tych obrabiarek oraz ich ruchach roboczych i służy do wykonywania symulacji obróbki według wybranych metod i z użyciem narzędzia w postaci powierzchni działania głowicy czołowej. Efektem symulacji są modele bryłowe naciętych kół. Po zestawieniu ich w parę stożkową oraz analizie kontaktu na powierzchniach bocznych uzyskuje się ślad współpracy bez obciążenia (TCA), którego wizualizacja jest przedstawiana na rzucie powierzchni bocznej zęba na płaszczyznę osiową koła. W praktyce przemysłowej przyjmuje się ocenę śladu współpracy na boku koła, jednak można badać ślad zarówno na kole jak i na zębniku. Kolejnym etapem sprawdzania jakości przekładni na etapie jej projektowania jest ocena śladu współpracy pod obciążeniem. Ślad pod obciążeniem zmieni swoją postać i położenie w zależności od ukształtowanej przez obróbkę geometrii współpracujących powierzchni. Analiza zazębienia pod obciążeniem (LTCA) ma na celu sprawdzenie, czy podczas pracy nie wystąpią niedopuszczalne zjawiska w obszarze zazębienia, np. współpraca krawędziowa.

Ustalając warunki korzystania z opracowywanej aplikacji przyjęto następujące założenia:

- 1. Praca modułów aplikacji w powszechnych systemach inżynierskich.
- 2. Otwarta formuła aplikacji.
- 3. Aplikacja jest adresowana do podmiotów przemysłowych oraz studentów wyższych szkół technicznych.

Dla realizacji przyjętego zakresu działania aplikacji wyodrębniono trzy niezależne moduły:

- 1. Moduł do nacinania bryłowego zębnika i koła przekładni stożkowej.
- 2. Moduł do sprawdzania współpracy pary stożkowej.
- 3. Moduł do sprawdzania współpracy pod obciążeniem.

## **2. MODUŁ DO NACINANIA KÓŁ**

Idea układu generującego uzębienie jest transponowana z utworzonego modelu klasycznej obrabiarki (rys. 1.1) na maszynę CNC, z uwzględnieniem możliwości kinematycznych niezależnie sterowanych osi. Układ wykonawczy, realizowany na maszynie numerycznej Phoenix pokazano na rys. 1.2.

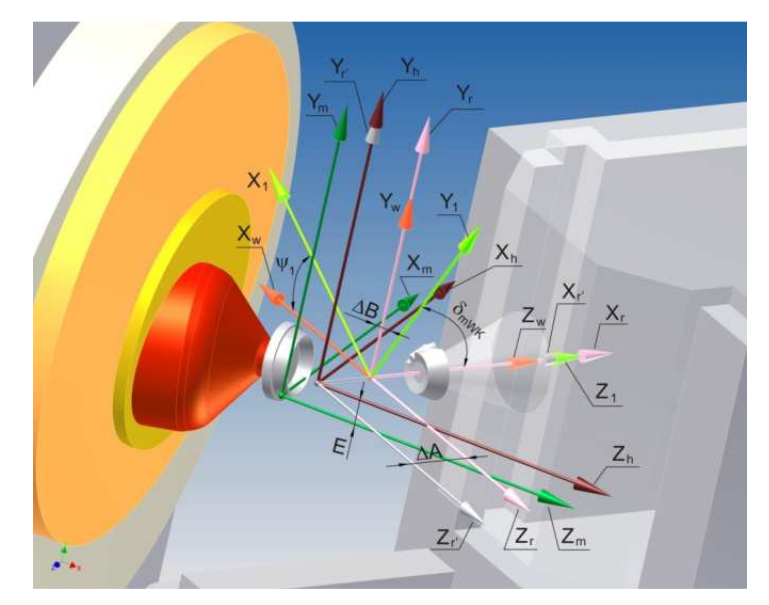

Rys. 1.1 System układów współrzędnych modelujących klasyczną obrabiarkę 116 Gleasona

Układ ten wraz z algorytmem symulacji obróbki został stworzony w programie Autodesk Inventor. Funkcje sterujące kinematyką osi obrabiarki opisano wielomianami, po czym wprowadzono je z odpowiednimi współczynnikami do utworzonego programu symulacji obróbki zębnika i koła. Sterowanie silnikami krokowymi w sześciu osiach obrabiarki Phoenix umożliwia uzyskiwanie na tej maszynie dowolnej modyfikacji geometrii zęba. Dobierają c odpowiednio funkcje wzajemnie niezale żnych przesuwów i obrotów poszczególnych członów obrabiarki mo żna w sposób swobodny dokonywać wszelkich modyfikacji, szczególnie kinematycznych, na drodze zmiennego przełożenia ruchu odtaczania.

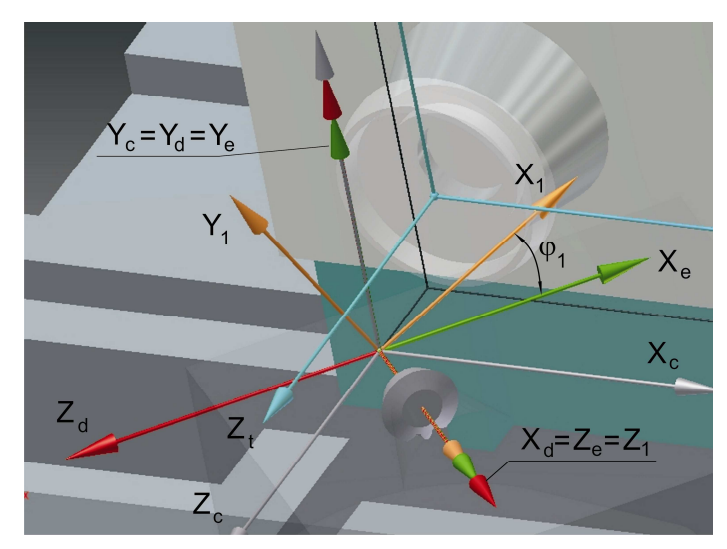

Rys. 1.2 Model obrabiarki CNC typu Phoenix 175HC

Wprowadzone funkcje ruchu  $f_{xa}$ ,  $f_{yb}$ ,  $f_{zc}$  (rys. 1.3) obejmują ustawienie współrzędnych głowicy - poziomej H i pionowej V oraz przemieszczenia  $X_B$  (Sliding Base), A (przesunięcie hipoidalne), X <sup>p</sup> (Swinging Base) i ruch odpowiadający obrotowi kołyski na obrabiarce konwencjonalnej. Funkcja  $f_d$  zawiera ustawienie otoczki koła obrabianego (machine root angle). Funkcja  $f_e$  to dodatkowa funkcja określająca zmianę kąta  $\varphi_1$  (obrót otoczki) na obrabiarce numerycznej Phoenix, z uwzględnieniem jednostajnego obrotu wrzeciona suportu przedmiotu obrabianego obrabiarki klasycznej (odtworzenie kinematyki obrabiarki klasycznej na obrabiarce numerycznej).

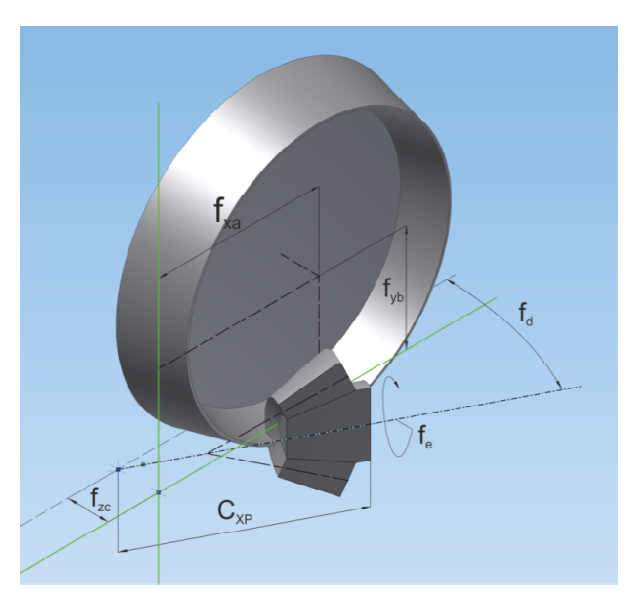

Rys. 1.3 Funkcje sterujące obróbk ą w układzie wykonawczym obrabiarki Phoenix

Na dalszych ilustracjach przedstawiono kolejne etapy generowania geometrii narzędzia i przedmiotu obrabianego oraz przygotowanie symulacji obróbki w oparciu o wczytane wielomiany, opisują ce układ wykonawczy danego członu przekładni.

| Parametry                    |                                    |     |                                                                |                    |                      |                                                     |     |        | $\mathbf x$ |
|------------------------------|------------------------------------|-----|----------------------------------------------------------------|--------------------|----------------------|-----------------------------------------------------|-----|--------|-------------|
|                              | Nazwa parametru                    |     | Jedn Równanie                                                  |                    |                      | Wi To Warto Kli                                     |     |        | Kom-        |
|                              | Parametry modelu                   |     |                                                                |                    |                      |                                                     |     |        |             |
| $-1$                         | Parametry użytkownika              |     |                                                                |                    |                      |                                                     |     |        |             |
|                              | delta                              | deg | 25,383333 deg                                                  |                    |                      | 25 $\bigcirc$ 25,3 $\bigcap \overline{V}$           |     |        |             |
|                              | Ha                                 | mm  | $1.75$ mm                                                      |                    |                      | 1, $\bigcirc$ 1,75 $\bigcap$ $\bigtriangledown$     |     |        |             |
|                              | Hf                                 | mm  | $1.3$ mm                                                       |                    | $1,  \bullet\rangle$ | $1,30$ $\Box$ $\Box$                                |     |        |             |
|                              | Rpodz                              | mm  | 26,337 mm / 2 ul                                               |                    |                      | $13$ $\bigcirc$ $13,1$ $\bigcap$ $\bigtriangledown$ |     |        |             |
|                              | teta                               | deg | 0,83 deg                                                       |                    |                      | 0, $\bigcirc$ 0,83 $\Box$ $\Box$                    |     |        |             |
|                              | tetf                               | deg | $0,52$ deg                                                     |                    |                      | $0,  \bigcirc  0.51$                                | 口口  |        |             |
|                              | del p                              | dea | 25.91 deg                                                      |                    |                      | $25$ $\bigcirc$ $25,9$                              | Γ⊽  |        |             |
|                              | Dglow                              | mm  | 38,862 mm                                                      |                    | $38\vert\bigcirc$    | 38,8                                                | ΓΙ⊽ |        |             |
| ۳                            | Wnoz                               | mm  | $0,508$ mm                                                     |                    | 0,                   | 0,50                                                | г   | R      |             |
|                              | Rnoz                               | mm  | $0.381$ mm                                                     |                    | О,                   | 0,38                                                | Γ⊽  |        |             |
|                              | Cxp                                | mm  | 12,254 mm                                                      |                    | 12 <sup>2</sup>      | $12,2$ $\Box$ $\Box$                                |     |        |             |
| ∇<br>$\overline{\mathbb{E}}$ | Dodaj wartość numeryczna<br>Połacz |     | Uaktualnij<br>$\overline{\phantom{a}}$<br>V Uaktualnij od razu | Resetuj tolerancje |                      |                                                     |     | Koniec | << Mniej    |

Rys.1.4 Parametry – geometria otoczki i narzędzia

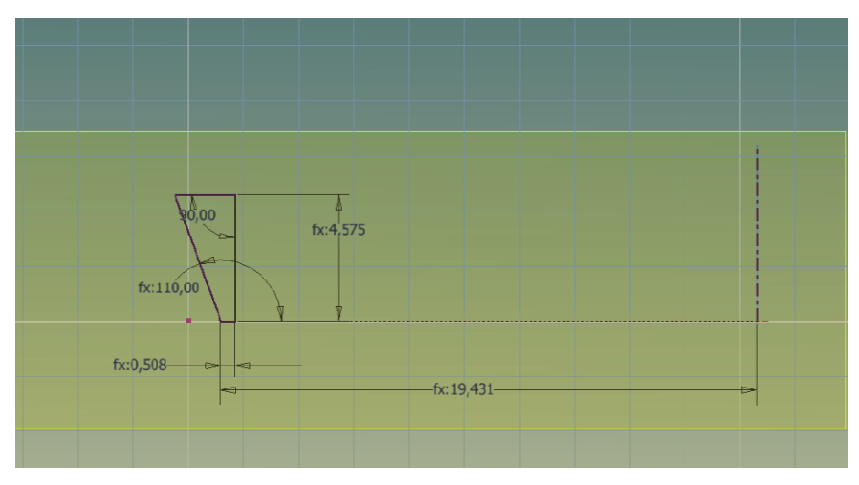

Rys. 1.5 Geometri narzędzia w przekroju osiowym

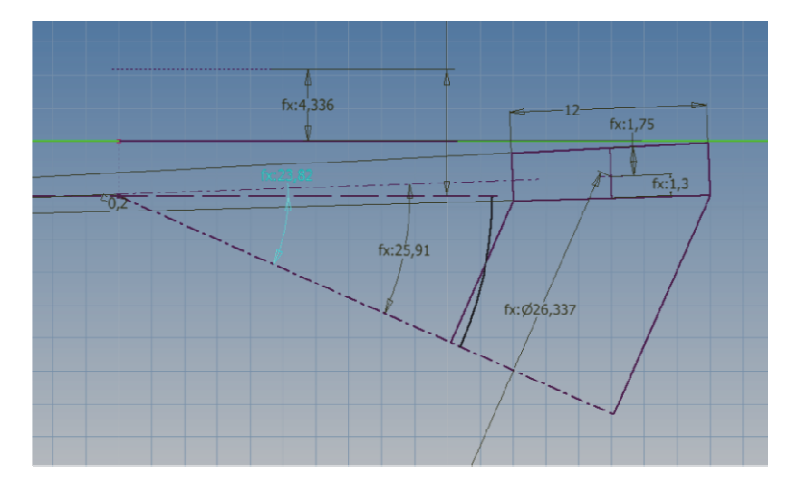

Rys. 1.6 Geometria nacinanego z ębnika, wykorzystywana do generowania otoczki

#### Artykuł Autorski z XII Forum Inżynierskiego ProCAx, Sosnowiec/Siewierz, 1 1-3 października 2013 r. 3

| Parametry      |                          |    |                                                                                                |                |                                                 |                      |       |                     | $\mathbf{x}$                              |
|----------------|--------------------------|----|------------------------------------------------------------------------------------------------|----------------|-------------------------------------------------|----------------------|-------|---------------------|-------------------------------------------|
|                | Nazwa parametru          |    | Jedn Równanie                                                                                  |                |                                                 | Wi To Warte Kli Komi |       |                     | $\leftarrow$                              |
|                | a <sub>0</sub>           | ul | 20,598 ul                                                                                      | 20             |                                                 | 20,5                 |       | ⊽                   |                                           |
|                | a1                       | ul | $-18,977$ ul                                                                                   | $-1$           | $\left( \begin{array}{c} 1 \end{array} \right)$ | $-18, $              | IГ    | $\overline{\nabla}$ |                                           |
|                | a2                       | ul | $-14,026$ ul                                                                                   | $-1$           |                                                 | $-14, $              | IП    | ⊽                   |                                           |
|                | a3                       | ul | 6.531 ul                                                                                       | б,             |                                                 | 6,53                 |       | ⊽                   |                                           |
|                | a <sub>4</sub>           | ul | $-1,557$ ul                                                                                    | -1,            |                                                 | $-1, 5$              | г     | ⊽                   |                                           |
|                | a5                       | ul | 1,643 ul                                                                                       | 1,             |                                                 | 1,64                 | ק∣ ⊐ا |                     |                                           |
| 'nй            | b <sub>0</sub>           | ul | 14,703 ul                                                                                      | 14             |                                                 | $\bigcirc$ 14,7.     | I⊏ I⊽ |                     |                                           |
|                | b1                       | ul | 26,768 ul                                                                                      | 26             |                                                 | 26,7                 | ⊩     | ⊽                   |                                           |
|                | b <sub>2</sub>           | ul | $-14,709$ ul                                                                                   | $-1$           |                                                 | $\bigcap$ -14,       | г     | ⊽                   |                                           |
|                | b <sub>3</sub>           | ul | $-4,141$ ul                                                                                    | $-4,$          | $\left( \begin{array}{c} 1 \end{array} \right)$ | $-4,1$               | г     | ⊽                   |                                           |
|                | b <sub>4</sub>           | ul | 2.532 ul                                                                                       | $\overline{2}$ | $\bigcirc$                                      | 2,53                 | JГ    | ⊽                   |                                           |
|                | b5                       | ul | $-2,914$ ul                                                                                    | $-2,$          |                                                 | $-2,9$               | Œ.    | ⊽                   |                                           |
|                | C1                       | ul | $-2,726$ ul                                                                                    | $-2,$          |                                                 | $-2,7$               | ⊩     | ⊽                   |                                           |
|                | c <sub>0</sub>           | ul | 3.336 ul                                                                                       | 3,             |                                                 | 3,33                 | IГ    | ⊽                   |                                           |
|                | ċ2                       | ul | $-10.876$ ul                                                                                   | $-1$           |                                                 | $-10.$               | г     | ⊽                   |                                           |
|                | c3                       | ul | 7,599 ul                                                                                       | 7,             |                                                 | 7,59.                | ⊩     | ⊽                   |                                           |
|                | c <sub>4</sub>           | ul | $-4,617$ ul                                                                                    | -4,            |                                                 | $-4,6$               | IП    | ⊽                   |                                           |
|                | c5                       | ul | 3.707 ul                                                                                       | 3,             |                                                 | 3,70                 | IГ    | ⊽                   |                                           |
|                | f0                       | ul | 0,433 ul                                                                                       | 0,             |                                                 | 0,43                 | ⊩     | ⊽                   |                                           |
|                | f1                       | ul | $-0,007459$ ul                                                                                 | -0,            |                                                 | $-0, 0$              | г     | ⊽                   |                                           |
|                | f2                       | ul | 0,005175 ul                                                                                    | $\mathbf{0}$   |                                                 | 0,00                 | г     | IV                  |                                           |
|                | f3                       | ul | 0,001225 ul                                                                                    | 0,             |                                                 | 0,00                 | г     | IV                  |                                           |
|                | f4                       | ul | $-0,000428$ ul                                                                                 | -0,            |                                                 | $-0.0$               | E     | Ι⊽                  |                                           |
|                | f5                       | ul | $-0.00005782$ ul                                                                               | $-0.$          |                                                 | $-0,0$               | г     | ∣⊽                  |                                           |
|                | e0                       | ul | $0.3$ ul                                                                                       | 0,             |                                                 | 0.30.                | г     | ∣⊽                  |                                           |
|                | e1                       | ul | $-0,595$ ul                                                                                    | -0,            |                                                 | $-0,5$               | ⊩     | ⊽                   |                                           |
|                | e <sub>2</sub>           | ul | 0,32 ul                                                                                        | 0,             |                                                 | 0,32.                | ┍     | ⊽                   |                                           |
|                | e3                       | ul | $-0,301$ ul                                                                                    | -0,            |                                                 | $-0,3$               | ┍     | ⊽                   |                                           |
|                | e4                       | ul | 0,193 ul                                                                                       | 0,             |                                                 | 0, 19                | г     | ⊽                   |                                           |
|                | e5                       | ul | $-0,124$ ul                                                                                    | $-0,$          |                                                 | $-0,1$               |       | ⊽                   |                                           |
| 涉              | 99.                      | 50 | a shi a ta 1970 a 2011 a cikin tsara na 2012. A shi a cikin tsara tsara tsara na 2014. A shi a | 13624          |                                                 |                      |       |                     | $\blacktriangledown$<br><u> 1999 - Pa</u> |
| $\triangleq$   | Dodaj wartość numeryczną |    | Uaktualnij<br>Resetuj tolerancję<br>∣▼                                                         |                |                                                 |                      |       |                     | $<<$ Mniej                                |
| $\overline{2}$ | Połącz                   |    | ٠<br>Uaktualnij od razu                                                                        |                |                                                 |                      |       |                     | Koniec                                    |

Rys. 1.7 Parametry – współczynniki wielomianów

| Nazwa parametru               |                | Je Równanie                                                                                                    |       | Wi To Warto: Kli Kome                |        |            |
|-------------------------------|----------------|----------------------------------------------------------------------------------------------------|-------|--------------------------------------|--------|------------|
| + Parametry modelu            |                |                                                                                                    |       |                                      |        |            |
| - Parametry odniesienia       |                |                                                                                                    |       |                                      |        |            |
| d10                           | m              | 20,598 mm                                                                                                    |       | 20 $\bigcirc$ 20.5 $\bigcap \bigcap$ |        |            |
| d11                           | m              | 14,703 mm                                                                                                    |       | $14$ $\bigodot$ $14.7$               | EГ     |            |
| – Parametry użytkownika       |                |                                                                                                    |       |                                      |        |            |
| X                             | m              | (a5 * ((t) ^ 5 ul ) + a4 * ((t) ^ 4 ul ) + a3 * ((t) ^ 3 ul ) + a2 * ((t) ^ 2 ul ) + a1 * t +<br>$a0$ ) * 1 mm |       | $20   \bigodot$ 20,5 $\Box$          |        |            |
| y                             | m              | $(b5*(t)^5s)(t)$ + b4* $((t)^4u)$ + b3* $((t)^3u)$ + b2* $((t)^2u)$ + b1<br>*t+b0) * 1 mm                      |       | $14$ $\odot$ $14.7$ $\Box$           |        |            |
| ۷                             | ш              | $(c5*(1)^65u) + c4*(1)^6u) + c3*(1)^6u) + c2*(1)^6u)$<br>$t + c0$ ) * 1 mm                                     |       | $3,  \bigcirc$ 3,33 $\Box$           |        |            |
| dw                            | de             | (f5 * ((t) ^ 5 ul) + f4 * ((t) ^ 4 ul) + f3 * ((t) ^ 3 ul) + f2 * ((t) ^ 2 ul) + f1 * t<br>$+ f(0)*1$ deg      | 0.    | 0,43                                 | IF F   |            |
| del                           | de             | $(e5^*((t) ^5 u) + e4^*((t) ^4 u) + e3^*((t) ^3 u) + e2^*((t) ^2 u) + e1$<br>$*t + e0)*1 deg$                  | 0.    | ()0,30                               | EЕ     |            |
| t                             | ul I           | 0 <sub>u</sub>                                                                                                 | 0,    | $\bigcirc$ 0,00                      | IГ П   |            |
| - D:\Pliki programów\S.       |                |                                                                                                    |       |                                      |        |            |
| delta                         |                | de 25,38 deg                                                                                                   | 25    | 25,3                                 | IF F   |            |
| Ha                            | m <sub>1</sub> | 1,750 mm                                                                                                    | 1,    | 1,75                                 | IF F   |            |
| <b>Hf</b>                     | m              | 1,300 mm                                                                                                    | 1.    | 1.30.                                | гг     |            |
| Rpodz                         | m              | 13,169 mm                                                                                                    | 13    | 13,1                                 |        |            |
| teta                          |                | $de 0,83$ deg                                                                                                  | 0.    | 0,83                                 | IFF    |            |
| tetf                          |                | de   0,52 deg                                                                                                  | 0.    | 0,51                                 | IF F   |            |
| del_p                         |                | de   25,91 deg                                                                                                 | 25    | 25.9                                 | IF F   |            |
| <b>D</b> glow                 | m              | 38,862 mm                                                                                                    | 38    | 38,8                                 | гг     |            |
| Wnoz                          | m              | 0,508 mm                                                                                                    | 0,    | 0,50                                 | $\Box$ |            |
| Rnoz                          | m              | 0,381 mm                                                                                                    | 0,    | 0,38                                 | г г    |            |
| Cxp                           | m              | $1,000$ mm                                                                                                    | 1,    | 1,00                                 | IF F   |            |
| a <sub>0</sub>                | ul             | 20,598 ul                                                                                                    | 20    | 20,5                                 | ┍┍     |            |
| a1                            | ul             | $-18,977$ ul                                                                                                   | $-1$  | $-18.9$                              | FГ     |            |
| a2                            |                | ul -14,026 ul                                                                                                  | -1    | $-14,0.$                             | гг     |            |
| a <sup>3</sup>                | ul             | 6,531 ul                                                                                                    | 6,    | 6,53                                 | IF F   |            |
| a <sub>4</sub>                | ul             | $-1,557$ ul                                                                                                    | -1.   | $-1.55$ $\blacksquare$               |        |            |
| a5                            | ul             | 1.643 ul                                                                                                    | 1.    | 1.64                                 | ⊩⊓     |            |
| bО                            |                | ul   14,703 ul                                                                                                 | 14    | 14,7                                 | ⊩⊓     |            |
| b1                            |                | ul 26,768 ul                                                                                                   | 26    | 26,7                                 | гг     |            |
| b2                            |                |                                                                                                    | -1  ( | $-14.7.$                             |        |            |
|                               |                | ul -14,709 ul                                                                                                  |       |                                      |        |            |
| Δ<br>Dodaj wartość numeryczna |                | Resetuj tolerancję<br>Uaktualnij<br>$\overline{\phantom{a}}$                                                   |       |                                      |        | $<<$ Mniej |

Rys. 1.8 Parametry – wyznaczanie wartości funkcji

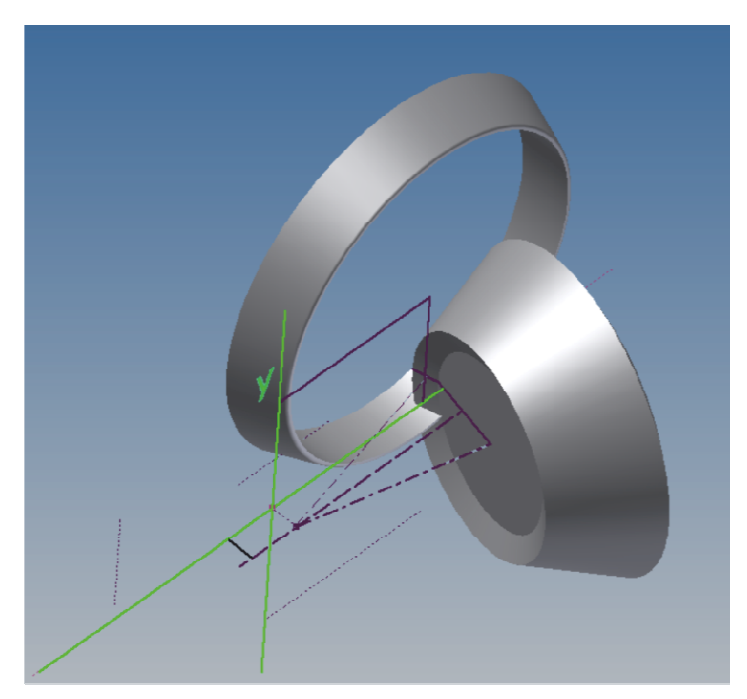

Rys. 1.9 Wygenerowane modele bryłowe głowicy i obrabianego z ębnika w układzie roboczym

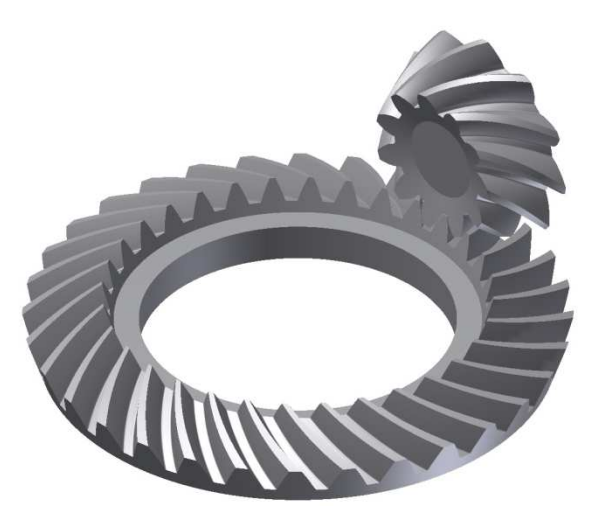

Rys. 1.10 Gotowe modele koła i z ębnika zestawione w parę sto żkową

# **2. MODUŁ DO KONTROLI WSPÓŁPRACY BEZ OBCI ODUŁ ĄŻ ENIA**

Realizując opracowanie modelu współpracy kół bez obci ążenia przyj ęto następujące założenia jego funkcjonowania:

- 1. Działanie w systemie Inventor
- 2. Korzystanie z danych w postaci zaimportowanych modeli bryłowych
- 1. Działanie w systemie Inventor<br>2. Korzystanie z danych w postaci zaimportowanych modeli bryłowych<br>3. Możliwość uzyskania ścieżek styku na bokach zębów, linii przyporu w przestrzeni oraz chwilowego i sumarycznego śladu współpracy bez obci ążenia.

Stworzono dwa modele przekładni konstrukcyjnej, z których pierwszy odzwierciedla<br>geometrię przekładni idealnej (rys. 2.1), natomiast drugi zakłada możliwość wprowageometrię przekładni idealnej (rys. 2.1), natomiast drugi zakłada mo ż dzenia błędów montażu oraz błędów wykonania korpusu przekładni (rys. 2.2). Pozwala to na rozszerzenie podstawowego sprawdzenia współpracy o możliwość oceny wrażliwości przekładni na mogące wystąpić w rzeczywistości błędy wzajemnego ustawienia jej członów.

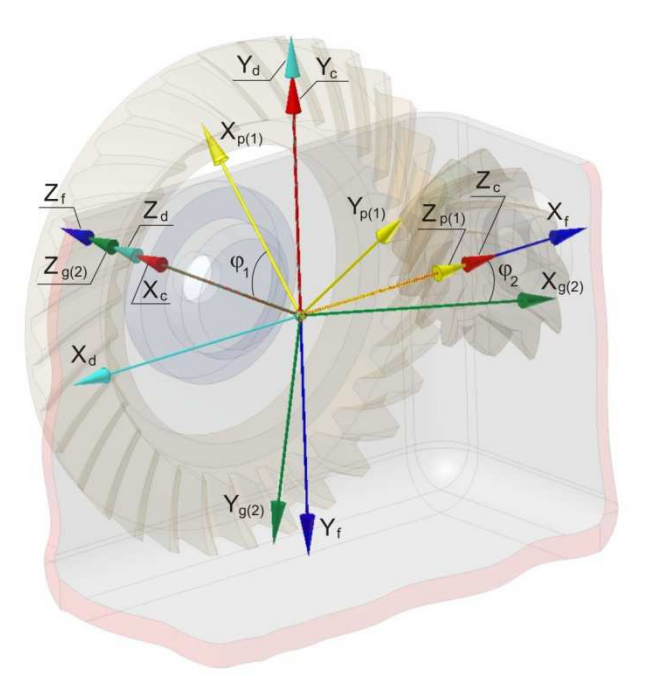

Rys. 2.1 Model idealnej przekładni stożkowej

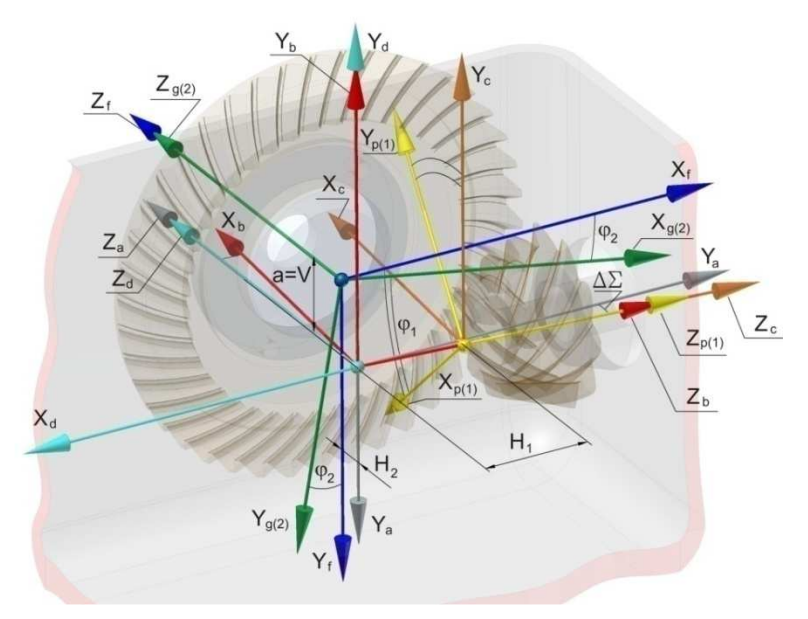

Rys. 2.2 Model przekładni rzeczywistej

Analiza współpracy przebiega przy zastosowaniu elementu pośredniego, który jest jednocześnie styczny do obydwu współpracujących powierzchni. Grubość tuszu, używanego w sprawdzaniu współpracy rzeczywistej przekładni na kontrolerce definiuje się jako odsunięcie jednej z powierzchni o stałą, zadaną wartość. Efektem analizy może być chwilowy ślad współpracy (rys. 2.3) lub, po odtoczeniu z krokiem dyskretnym na całej wysokości zęba, ślad sumaryczny (rys. 2.4). Dodatkowo można uzyskać informację o przebiegu linii przyporu w przestrzeni oraz o położeniu ścieżek styku na powierzchniach bocznych zębnika i koła (rys. 2.5).

Artykuł Autorski z XII Forum Inżynierskiego ProCAx, Sosnowiec/Siewierz, 1 1-3 października 2013 r. 3

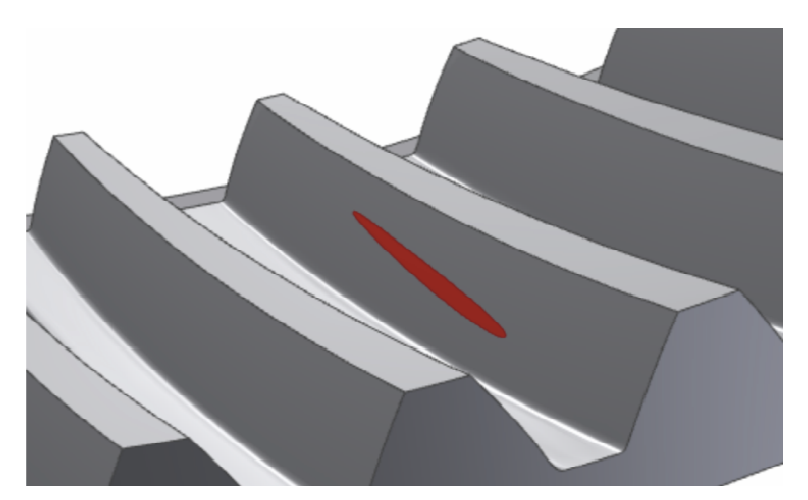

Rys. 2.3 Chwilowy ś lad styku na czynnej powierzchni zęba koła

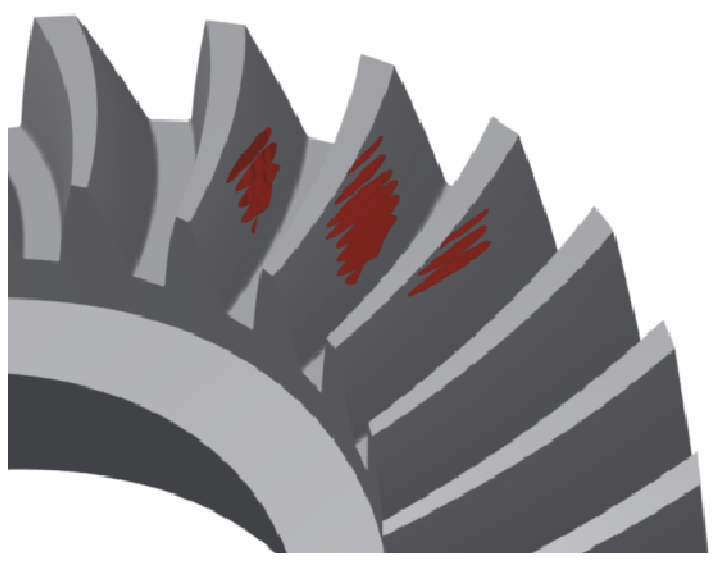

Rys. 2.4 Sumaryczny ślad współpracy

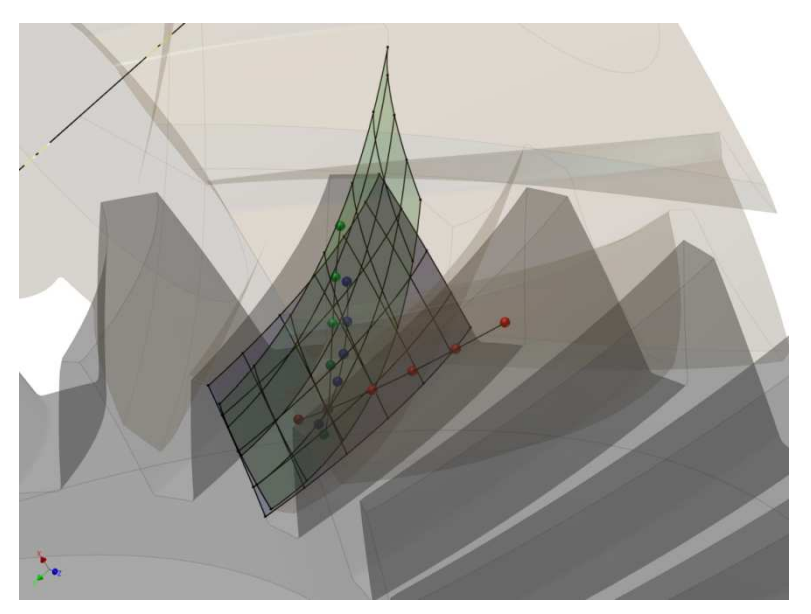

Rys. 2.5 Ścieżki styku na bokach z ębów zębnika i koła oraz linia przyporu

## **3. MODUŁ DO KONTROLI WSPÓŁPRACY POD OBCIĄŻENIEM**

Z uwagi na niewystarczające możliwości realizacji zagadnienia współpracy pod obciążeniem w systemie Inventor, zdecydowano, że moduł ten będzie działał w programie Abaqus. W ramach tworzenia modułu aplikacji przygotowano modele wirtualne i pliki wsadowe do obliczeń MES zębatej przekładni stożkowej. Należy zwrócić uwagę, że dla łatwiejszego zamodelowania obciążenia importowane w formacie .stp modele powinny pochodzić z przekładni zestawionej w parę. Na podstawie otrzymanych wyników obliczeń wyznacza się rozkłady naprężeń w obszarze kontaktu zębóa, chwilowe ślady styku oraz sumaryczne ślady współpracy pod obciążeniem dla analizowanej przekładni. Obróbka wyników przeprowadzana jest w sposób automatyczny z wykorzystaniem przygotowanego w języku Python skryptu. W postprocesorze programu Abaqus można uzyskać szeroki wachlarz graficznej prezentacji wyników obliczeń. Przykładowe możliwości działania modułu pokazano na rys. 3.1 – 3.5.

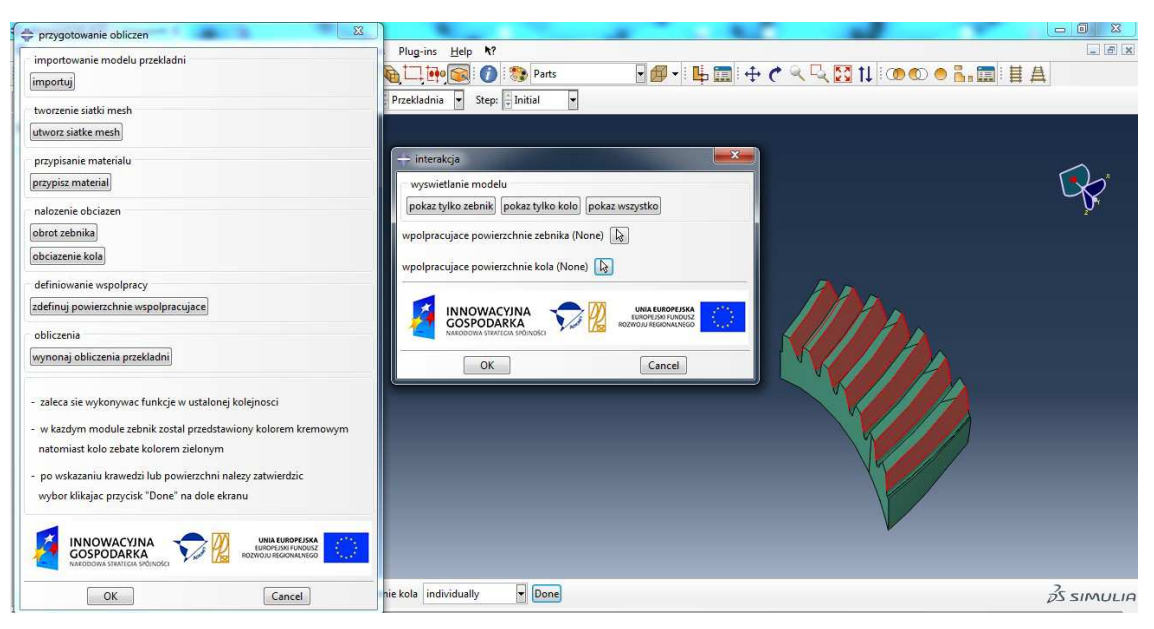

Rys. 3.1 Widok fragmentu koła, przygotowanego do analizy

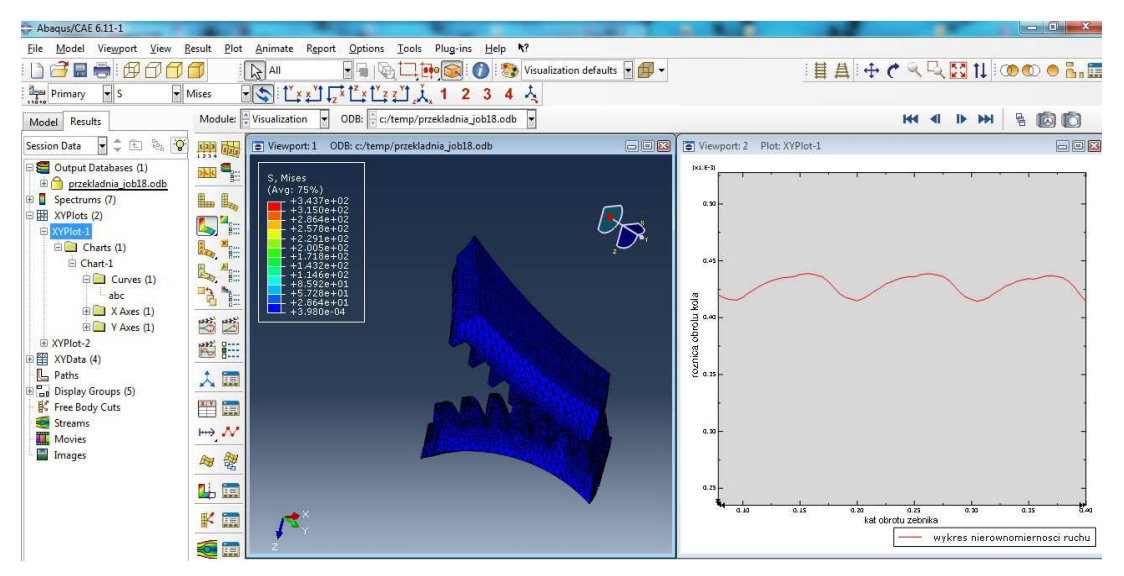

Rys. 3.2 Widok okna programu Abaqus z modelem obliczeniowym przekładni stożkowej

Artykuł Autorski z XII Forum Inżynierskiego ProCAx, Sosnowiec/Siewierz, 1-3 października 2013 r.

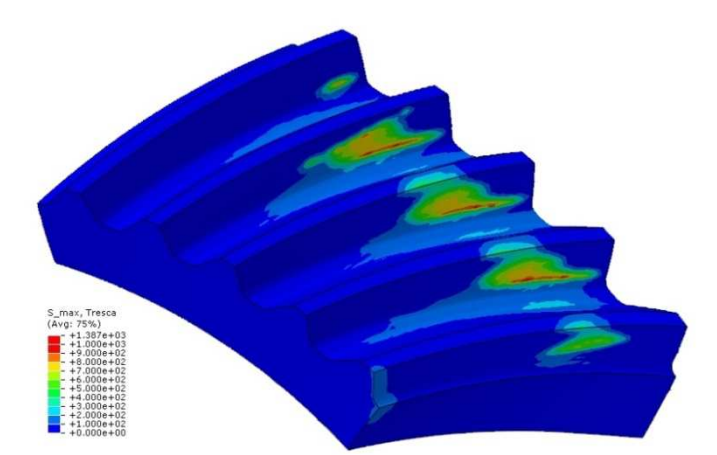

Rys. 3.3 Przykładowe wyniki maksymalnych naprężeń

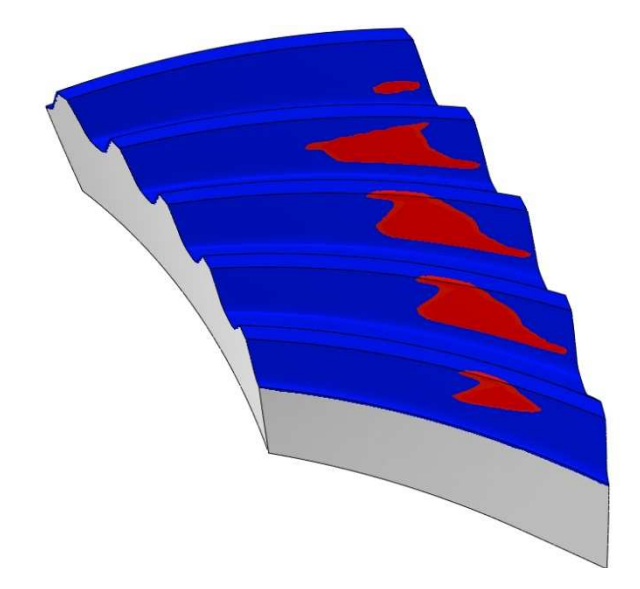

Rys. 3.4 Sumaryczny ślad współpracy obserwowany na kole

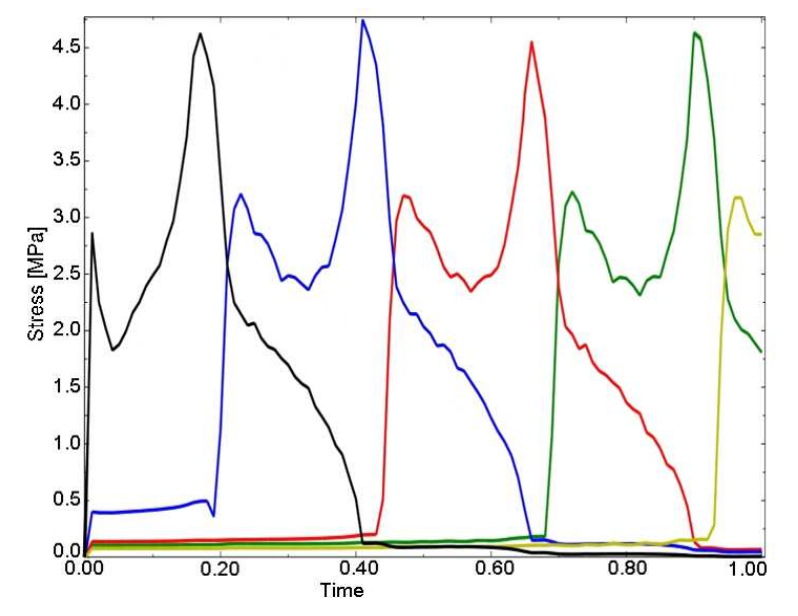

Rys. 3.5 Przykładowy wykres naprężeń utworzony bezpośrednio w programie Abaqus

## **4. PODSUMOWANIE**

Zaprezentowana aplikacja jest w fazie testów, po zakończeniu których będzie mogła być udostępniona zewnętrznym użytkownikom. Opracowane moduły pozwolą na projektowanie przekładni stożkowych przede wszystkim w warunkach małych i średnich firm, dla potrzeb produkcji jednostkowej i małoservinej. W takich przypadkach nieuzasadniony jest zakup drogich programów komercyjnych, oferowanych przez potentatów przemysłowych w branży kół stożkowych (Gleason, Klingelnberg-Oerlikon).

Aplikacja dedykowana jest także studentom wyższych szkół technicznych, którzy będą mogli na modelach wirtualnych poznać i zrozumieć zasady kształtowania geometrii skomplikowanych elementów maszyn, jakimi są koła stożkowe. Znaczący walor dydaktyczny aplikacji polega na możliwości szybkiej oceny wpływu ustawień obróbki i otrzymanej geometrii kół na jakość współpracy wykonanej pary stożkowej. Dzięki analizie tych zagadnień w systemach CAD studenci zdobędą praktyczną, specjalistyczną wiedzę, będącą atutem w zawodowej działalności inżynierskiej.

Badania realizowane w ramach Projektu "Nowoczesne technologie materiałowe stosowane w przemy*ś*le lotniczym", Nr POIG.01.01.02-00-015/08-00 w Programie Operacyjnym Innowacyjna Gospodarka (PO IG). Projekt współfinansowany przez Uni*ę* Europejsk*ą* ze *ś*rodków Europejskiego Funduszu Rozwoju Regionalnego.

### **5. Literatura**

Raporty z prac w ramach Zadania Badawczego 3 "Opracowanie technologii efektywnego projektowania i produkcji przekładni stożkowych z wykorzystaniem systemu Phoenix firmy Gleason".

- 1. Marciniec A., Pisula J., Płocica M.: Opracowanie algorytmów dla zintegrowanego programu komputerowego wspomagaj*ą*cego projektowanie przekładni sto*ż*kowych, czerwiec 2013
- 2. Pacana J.: Opracowanie procedury automatycznej budowy modelu przekładni sto*ż*kowej do analiz MES, czerwiec 2011.
- 3. Sobolewski B.: Opracowanie programu do symulacji obróbki uz*ę*bienia koła i z*ę*bnika na obrabiarce typu Phoenix w *ś*rodowisku CAD – program Inventor, czerwiec 2011.
- 4. Sobolewski B.: Opracowanie metody analizy współpracy zaz*ę*bienia przekładni sto*ż*kowych w *ś*rodowisku CAD, czerwiec 2013.